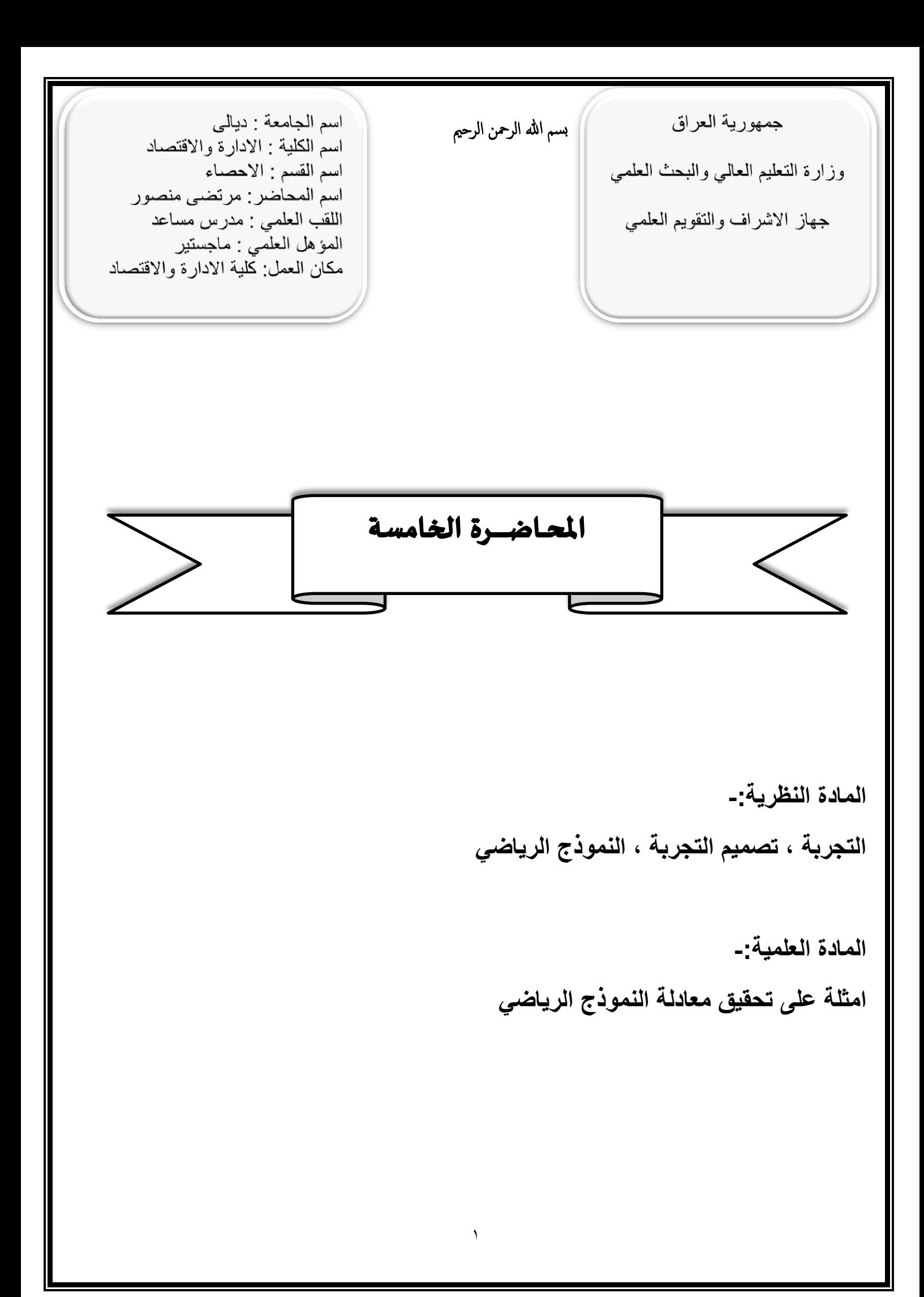

## **Analysis of variance التباين تحليل**

**ان مصطلح تحليل التباين يطلق على مدى واسع من االساليب االحصائية الفنية ويكاد اغلب االحصائيين في المواضيع السابقة مثل اختبار t للتعرف على معنوية االختالفات بين الوسطين الحسابيين لمجموعتين تجريبيتين وبالتالي التباين هو اسلوب احصائي يتم بواسطته مقارنة االختالفات بين اكثر من متوسطين حسابيين تعود الكثر من مجموعتين وبالتالي فأن تحليل يتم بتجزئة التباين بين مجموعة من المشاهدات يتم بواسطته تجزئة االختالفات الكلية الى مكوناتها المختلفة وحسب مصادرها المعروفة وغير المعروفة وبالتالي الكشف عن وجود او عدم وجود فروق معنوية احصائية بين عدد من المتوسطات الحسابية ذلك من خالل اختبار المعنوية والتي اطلق Snedecor اسم اختبار t نسبة الى العالم Fisher , وفي تحليل التباين يتم اختبار عدة متوسطات لعوامل او مجموعة عينات دفعة واحدة مما يسهل على الباحثين في ميادين البحوث التجريبية كالتجارب الزراعية والبايلوجية والصناعية مما يسهل العمل كثيراً .**

**فعلى سبيل المثال لو اردنا اختبار 4 متوسطات عينات دفعة واحدة بأستخدام اختبار t فأن ذلك يتطب كل زوج من متوسطات العينات على حدة بصورة عامة** 

 $C_r^n = \frac{n}{r}$ ( ) **توافيق r من n( طرق االختيار غير المرتب(**

 $C_2^4 = \frac{4}{3! \cdot 6!}$  $2!(4-2)!$  $=$  $\overline{\mathbf{4}}$  $\overline{\mathbf{2}}$  $=$ 

**اي 6 اختبارات** *t* **للتعرف على االختالفات بين العينات ولكن بأستخدام تحليل التباين يعني استخدام اختبار واحد لجميع البيانات او المتوسطات في نفس الوقت للحصول على استنتاج عام بوجود او عدم وجود اختالف معنوي بين العينات وهذا يعتبر ادق وافضل من االسلوب السابق , اي ان التحليل يعني تجزئة الى مركباته وتحليل التباين عبارة عن عملية رياضية يقسم فيها التباين الكلي الى مكوناته المحتملة ويوضح ذك في جدول تحليل التباين** *variance of Analysis* **ويسمى** *table Nova A*

**خطوات تحليل التباين** 

*yij* **= قيمة اي مشاهدة** *y* **في المعاملة** *i* **في التكرار اي المشاهدة** *y* **في المعاملة** *i* **في التكرار** *j* **حيث ) من العامالت(** *t . …, 3 , ,2 1= i* **)من التكرارات(** *r .……3 , ,2 1= j*

**خطوات تحليل التباين :**

**-1 نستخرج قيمة معامل التصحيح** *CF Factor Correction*

 $\textit{C.F} = \frac{\textit{L}_\textit{L}}{\textit{L}_\textit{L}} = \frac{\textit{L}_\textit{L}}{\textit{L}_\textit{L}} = \frac{\textit{V}_\textit{L}}{\textit{L}_\textit{L}} = \frac{\textit{V}_\textit{L}}{\textit{L}_\textit{L}} = \frac{\textit{V}_\textit{L}}{\textit{L}_\textit{L}} = \frac{\textit{V}_\textit{L}}{\textit{L}_\textit{L}} = \frac{\textit{V}_\textit{L}}{\textit{L}_\textit{L}} = \frac{\textit{V}_\textit{L}}{\textit{L}_\text$ 

*SST= ∑ SST* **استخراج -2** ( )

*SSt = SS treatment* **استخراج -3**

**-4 استخراج مجموع المربعات للخطأ التجريبي** *SSt – SST = SSe*

**-5 عمل جدول تحليل التباين**

**-6 استخراج قيمة** *F* **المحسوبة** *calculated-F*

**-7 استخراج قيمة** *F* **الجدولية من جدول** *F* **اعتماداً على درجات الحرية للمعامالت باالتجاه االفقي ودرجات حرية الخطأ التجريبي باالتجاه العمودي ومستوى المعنوية .0.1 او اكثر .0.5**

t

t

 $\Sigma y^2$ 

 $\frac{y^2 i}{r} - \frac{(y_{\cdot \cdot})^2}{tr}$ t

**-8 اذا ساوت** *F* **المحسوبة او اكبر من** *F* **الجدولية نستخدم احد طرق اختبار المعنوية للمتوسطات للتعرف على المعاملة ذات التأثير االكبر الن هناك تأثير معنوي للمعاملة في الصفة المدروسة .**

## **الصيغة العامة لجدول تحليل التباين**

*Analysis of Variance A Nova table*

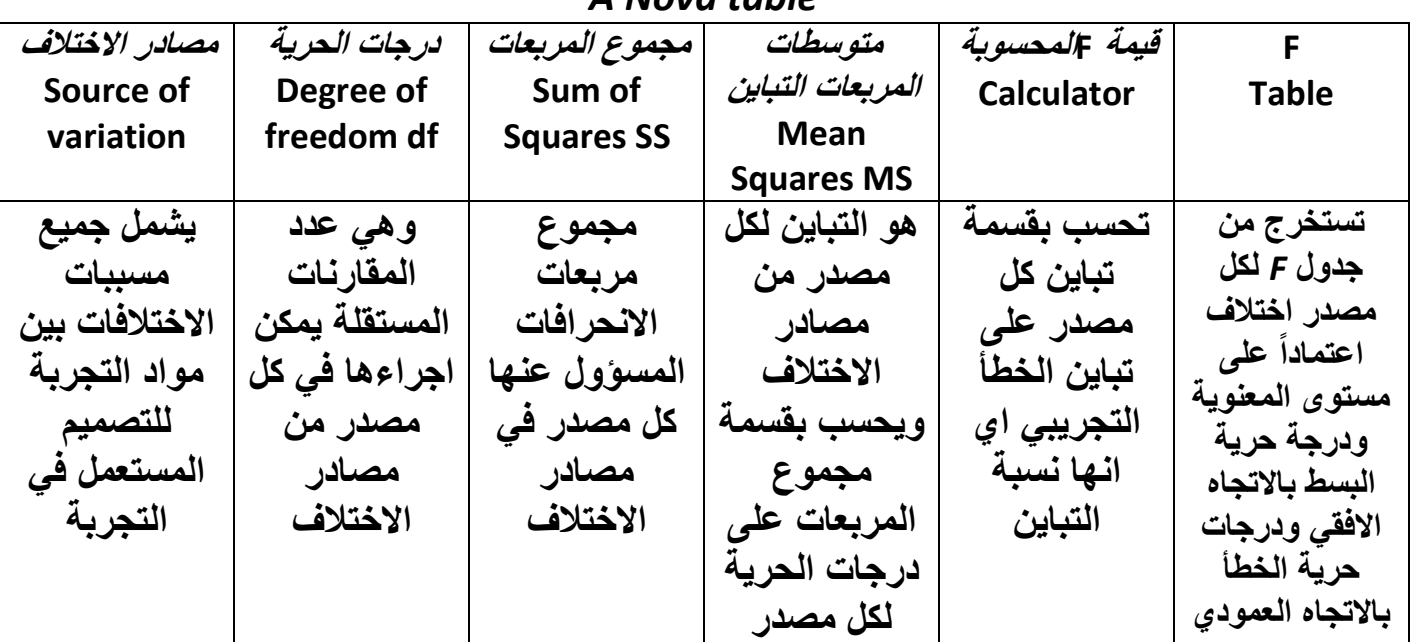

**اختيار التصميم التجريبي المناسب يعتمد على عدة امور هي: أ- طبيعة تجانس الوحدات التجريبية في المجال المخصص لتنفيذ التجربة ب- عدد المعامالت المشمولة بالتجربة** 

**جـ- عدد العوامل المراد دراستها واالهمية النسبية لكل تصميم**